## **¿Cómo obtener las Teleclases?**

Categoría: Información de Interés Educación Creado: Domingo, 05 Septiembre 2021 17:08 Escrito por Marta Gil Visto: 245

## **#EducaciónMayabeque**

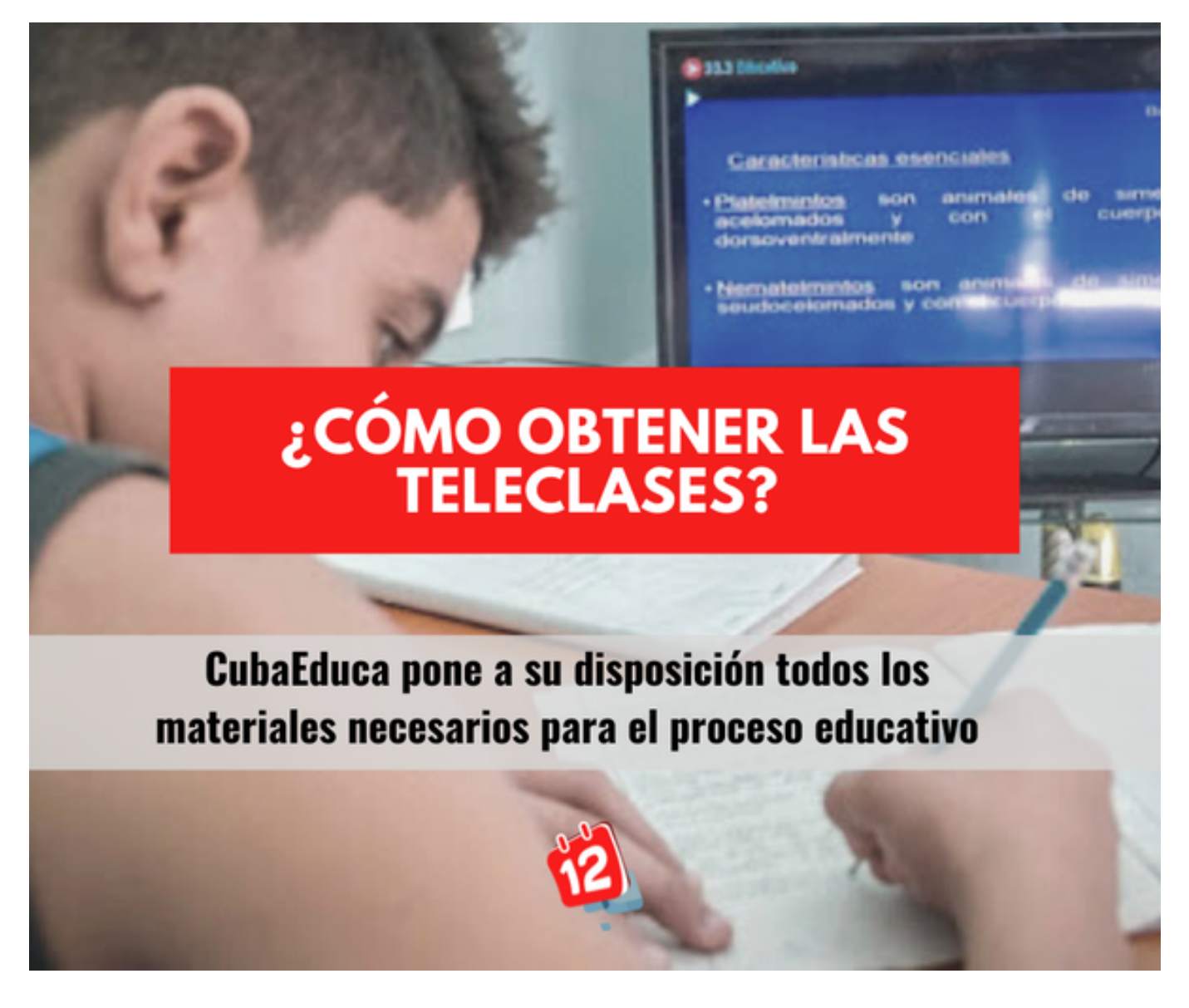

## **CubaEducaPortal**

3 de septiembre a las 15:29 ·

A partir del 6️⃣ de septiembre, desde la **#web** de **#CubaEduca** nuestros usuarios podrán acceder a las **#teleclases** programadas para el reinicio del curso escolar IITan solo deberán entrar al enlace que aparece a continuación y seleccionar el grado y asignatura de su interés ‼️Listo‼️

<https://curricular.cubaeduca.cu/education?contentId=44>

. .

. **#CubaMined #Cinesoft #CubaInformatiza #aulacubana #educacionadistancia**